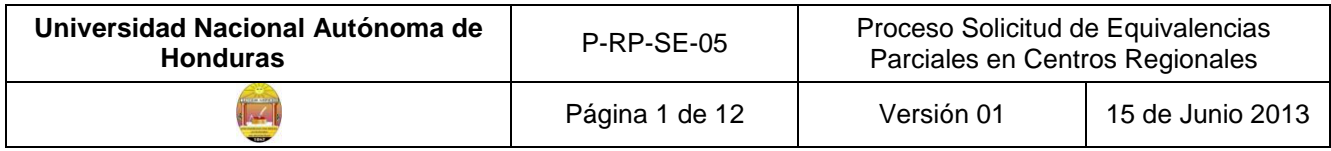

#### **SOLICITUD DE EQUIVALENCIAS PARCIALES, EN LOS CENTROS REGIONALES**

Este proceso se debe realizar solo en los casos que el Estudiante de la UNAH, haya realizado cambio de carrera, o porque se ha trasladado de otra universidad nacional privada o pública o de una universidad extranjera y desea solicitar equivalencia de las asignaturas de los componentes de formación científica básica y específica o del componente de formación general, pero que procede de un centro de estudio extranjero.

### **Estudiante**

1. Se presenta a la Secretaría del Centro y realiza consulta sobre solicitud de equivalencias por cambio de carrera, compensación de unidades valorativas.

#### **Secretaría del Centro Secretaria**

2. Entrega al Estudiante, el formato de solicitud de equivalencias y la **hoja de requisitos F-RP-SE-03**, la cual va dirigida al Consejo Universitario**,** que especifica los mismos, como se describe a continuación, según sea el caso:

**Si la solicitud incluye Equivalencias Internas. Por cambio de carrera, es decir que el Estudiante procede de la UNAH o por compensación de unidades valorativas, los requisitos son:** 

- Historial académico original, emitido por la sección de Ingreso, Permanencia y Promoción del Centro o de Ciudad Universitaria
- $\triangleright$  Programas analíticos de las asignaturas solicitadas, firmados y sellados por las autoridades de las diferentes unidades académicas
- $\triangleright$  Copia de la tarjeta de identidad
- Boleta de pago por derechos de equivalencia, según la tasa que establece el Plan de arbitrios vigente, para equivalencias internas.
- Estar matriculado en la carrera para la que está solicitando equivalencias

#### **Si la solicitud incluye Equivalencias Externas Nacionales**

**Por traslado de Universidad es decir que el Estudiante procede de otra universidad nacional ya sea privada o pública, los requisitos son:**

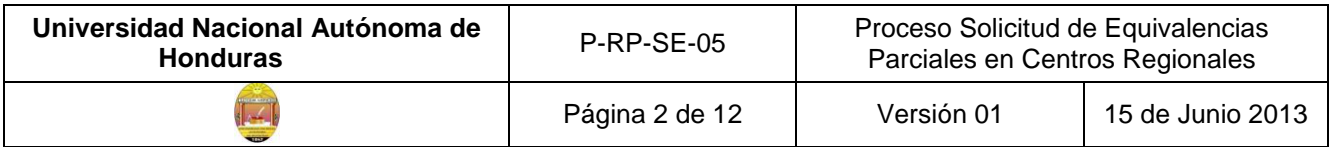

- Certificación de Estudios original, firmada y sellada por las autoridades del Centro donde proceden y autenticado por Educación Superior.
- $\triangleright$  Programas Analíticos de Estudios, firmados y sellados por las autoridades de las diferentes unidades académicas y por el Secretario del Centro de donde proceden.
- ▶ Para los Estudiantes de la Facultad de Ciencias Jurídicas y que han cursado asignaturas en la UNAH, deben presentar historial académico
- $\triangleright$  Copia de la tarjeta de identidad
- Boleta de pago por derechos de equivalencia, según la tasa que establece el Plan de arbitrios vigente, para Equivalencias Nacionales.
- Estar matriculado en la carrera para la que está solicitando equivalencias

## **Si la solicitud incluye Equivalencias Externas Extranjeras. Cuando el Estudiante procede de una universidad extranjera, los requisitos son:**

- Certificación de Estudios original, firmada y sellada por las autoridades de la Universidad de donde proceden y apostilladas por la Secretaría de Relaciones Exteriores del país de procedencia.
- Programas de Estudios firmados y sellados por las unidades académicas de la Universidad de donde procede y apostilladas por la Secretaría de Relaciones Exteriores del país de procedencia.
- Para los Estudiantes de la Facultad de Ciencias Jurídicas y que ya han cursado asignaturas en la UNAH, deben presentar historial académico.
- $\triangleright$  Si la documentación antes mencionada viene en otro idioma diferente al español, debe traer su respectiva traducción y certificada por la Secretaría de Relaciones Exteriores.
- Copia del pasaporte, carnet de residente o de tarjeta de identidad, según el caso
- Boleta de pago por derechos de equivalencia, según la tasa que establece el Plan de arbitrios vigente, para equivalencias extranjeras.
- Estar matriculado en la carrera para la que está solicitando equivalencias
- 3. Orienta al Estudiante sobre las asignaturas que podría solicitar y lo remite al

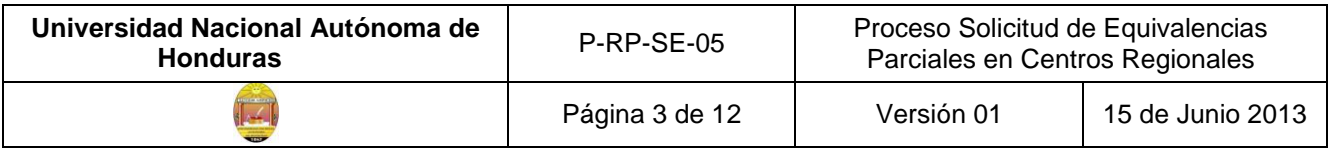

Coordinador(a) de la Carrera donde se está incorporando, para que lo asesore.

4. Explica el Estudiante, que una vez que haya completado la solicitud de equivalencias parciales con la orientación del Coordinador(a)(a) de carrera y/o Jefes de Departamento, según el caso, debe cancelar en la Tesorería del Centro, el monto adecuado, conforme a la cantidad de asignaturas que está solicitando y la tasa que establece el Plan de Arbitrios y que aparece también en la hoja de requisitos.

### **Estudiante**

- 5. Recibe el formato de solicitud y hoja de requisitos F-GC-SE-03 para equivalencias internas por cambio de carrera, compensación de unidades valorativas o equivalencias externas por traslado de universidad
- 6. Realiza visita al Coordinador(a) de su Carrera
- 7. Solicita al Coordinador(a) de Carrera, orientación sobre la solicitud de equivalencia
- 8. Facilita al Coordinador de su carrera, la copia de la Certificación de Estudios y de los Programas Analíticos, temporalmente.

## **Coordinador(a) de Carrera/Jefe de Departamento**

- 9. Recibe el formato de solicitud de Equivalencias Internas por cambio de carrera o por traslado de universidad nacional o extranjera y la documentación soporte
- 10.Orienta al Estudiante sobre las asignaturas del componente de formación específica o disciplinarias

## **En caso que la solicitud incluya asignaturas del componente de formación científica básica o del componente de formación general extranjera.**

11.Remite al Estudiante a los diferentes Coordinadores o Jefes de Departamento respectivos, en respeto al criterio de departamentalización.

#### **Estudiante**

12.Llena de manera manual el borrador de solicitud de equivalencias parciales, conforme a orientación recibida por el Coordinador de Carrera o Jefes de Departamento.

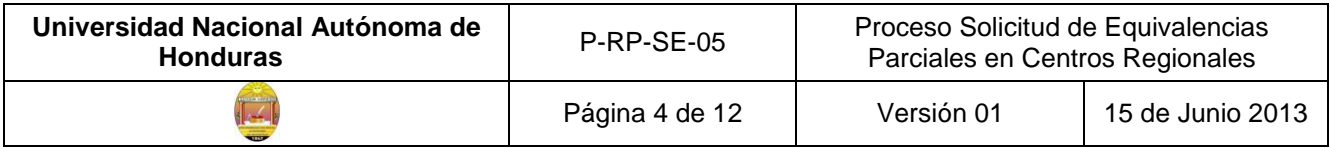

13.Llena solicitud en computadora, imprime y firma.

## **Una vez que ha completado la solicitud de equivalencias y se asegura que está correcta**

14.Solicita al Auxiliar de Tesorería el servicio de pago de boleta por solicitud de equivalencias por cambio de carrera o por traslado de universidad nacional o extranjera.

## **Auxiliar de Tesorería**

- 15.Solicita al Estudiante, el efectivo a pagar de acuerdo a la tasa establecida en el plan de arbitrios vigente.
- 16.Recibe del Estudiante el efectivo
- 17.Emite boleta de pago, firma y sella
- 18.Entrega al Estudiante 2 copias de la boleta de pago

#### **Estudiante**

- 19.Recibe la boleta de pago
- 20.Entrega a la Secretaría Administrativa, DDE, en la Sección de Equivalencias de la Secretaría General, la solicitud de equivalencias parciales con la documentación soporte.

#### **Secretaría del Centro Secretaría**

21.Recibe y revisa que la solicitud de equivalencias y la documentación soporte este completa y correcta, esto implica que la solicitud este bien formulada, que contenga las asignaturas, códigos y unidades valorativas correctas y que incluya los requisitos que corresponden según el caso.

## **Si es Equivalencia Interna.**

## **Por cambio de carrera, es decir que el Estudiante procede de la UNAH.**

- 22.Coteja nombre completo del estudiante, reflejado en el Historial Académico, con la copia de la identidad
- 23. Revisa que todas las asignaturas solicitadas se encuentren en el historial académico original, emitido por la Dirección de Ingreso, Permanencia y Promoción Estudiantil, DIPP.

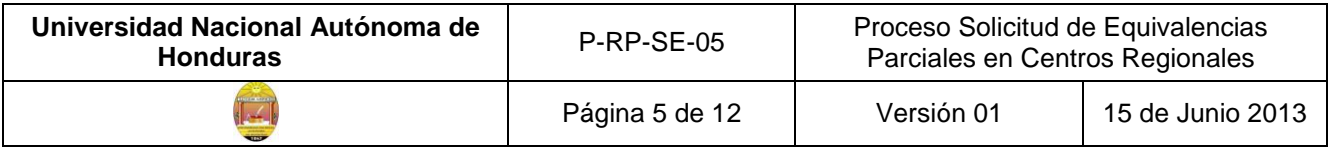

- 24.Verifica que todas las asignaturas solicitadas se encuentren aprobadas.
- 25.Revisa que los programas analíticos de las asignaturas por las que está solicitando equivalencia estén firmados y sellados por las autoridades de las diferentes unidades académicas
- 26.Verifica que la Boleta de pago por derechos de equivalencia, sea de acuerdo a la cantidad de equivalencias solicitadas y a la tasa establecida en el Plan de arbitrios vigente, para equivalencias nacionales

#### **Si es Equivalencia Externa Nacional**

## **Por traslado de Universidad es decir que el Estudiante procede de otra Universidad nacional ya sea privada o pública.**

- 27.Coteja nombre completo del Estudiante, reflejado en la Certificación de Estudios, contra la tarjeta de identidad.
- 28.Revisa que la Certificación de Estudios sea original, que esté firmada y sellada por las autoridades del Centro donde procede y autenticado por Educación Superior
- 29.Verifica que los Programas Analíticos de Estudios, de las asignaturas por las que está solicitando equivalencia, estén firmados y sellados por las autoridades de las diferentes unidades académicas y con el visto bueno del Secretario del Centro de donde proceden.
- 30.Revisa que las asignaturas por las que está solicitando equivalencia estén legalmente aprobadas, de acuerdo al índice establecido por la Institución de procedencia.
- 31.Para los Estudiantes de la Facultad de Ciencia Jurídicas y que ya han cursado asignaturas en la UNAH, verifica que incluya historial académico.
- 32.Verifica que la Boleta de pago por derechos de equivalencia, sea de acuerdo a la cantidad de equivalencias solicitadas y a la tasa establecida en el Plan de arbitrios vigente, para equivalencias nacionales.

## **Si el Estudiante procede de una universidad extranjera, Equivalencia Externa Extranjera**

33.Coteja nombre completo del Estudiante, reflejado en la Certificación de Estudios, con el

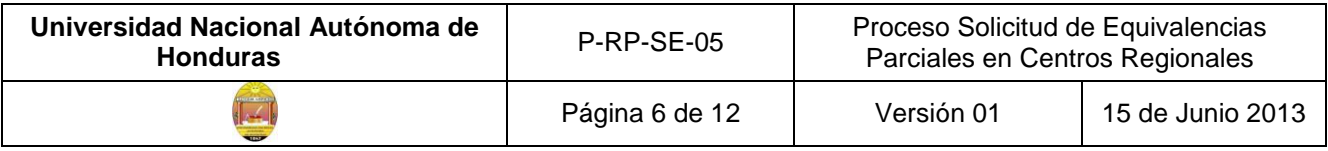

pasaporte, carnet de residente o tarjeta de identidad.

- 34.Revisa que la Certificación de Estudios original, este firmada y sellada por las autoridades de la Universidad de donde procede y apostilladas por la Secretaría de Relaciones Exteriores del país de procedencia.
- 35.Revisa que los Programas de Estudios estén firmados y sellados por las unidades académicas de la Universidad de donde procede y apostilladas por la Secretaría de Relaciones Exteriores de la Secretaría de Relaciones Exteriores del país de procedencia.
- 36.Verifica que las asignaturas por las que está solicitando equivalencia estén legalmente aprobadas, de acuerdo al índice establecido por el centro de donde proceden.
- 37.Para los Estudiantes de la Facultad de Ciencia Jurídicas y que hayan cursado asignaturas en la UNAH, verifica que incluya historial académico.
- 38.Si la documentación antes mencionada viene en un idioma diferente al español, revisa que contenga la respectiva traducción, la cual debe ser realizada por la autoridad competente de la Secretaría de Relaciones Exteriores del país de procedencia.
- 39. Verifica que la Boleta de pago por derechos de equivalencia, sea de acuerdo a la cantidad de asignaturas solicitadas y a la tasa establecida en el Plan de arbitrios vigente, para equivalencias extranjeras.
- 40.Verifica que esté matriculado en la carrera para la que está solicitando equivalencias

#### **Si encuentra algún error o falta algún requisito**

.

.

41.Le solicita al Estudiante, corrija el error o complete los requisitos y regrese al paso #20.

#### **Si la documentación está completa y correcta**

- 42.Registra en libro, el ingreso de la documentación especificando los siguientes campos (fecha de ingreso, nombre del que presenta la documentación, número de cuenta, asignaturas que está solicitando, casilla de fecha de Salida a la Unidad Académica y Fecha de regreso de la Unidad)
- 43.Elabora oficio de remisión de solicitud de dictamen de equivalencias, dirigido al Coordinador(a) o Jefe de Departamento, según corresponda.

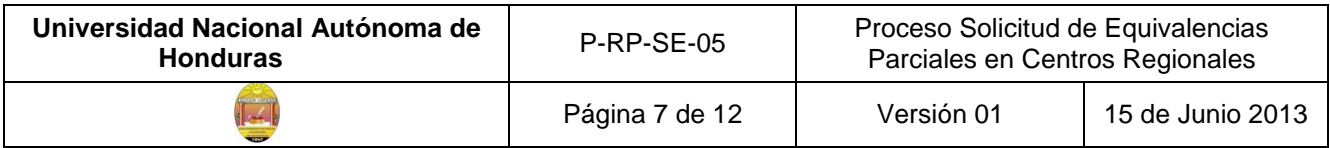

44.Solicita al Secretario del Centro, firma y sello del oficio de remisión de solicitud de dictamen, para el Coordinador(a) de Carrera o Jefe de Departamento, según corresponde.

## **Secretario(a) del Centro**

- 45.Recibe y revisa el oficio de remisión
- 46.Revisa la documentación soporte
- 47.Firma y sella el oficio de remisión de solicitud de Dictamen
- 48.Entrega a la Secretaria, el oficio de remisión de Solicitud de Dictamen, firmado y sellado, adjunto a la documentación soporte.

## **Secretaría del Centro**

#### **Secretaria**

- 49.Recibe y revisa que el oficio de remisión este firmado y sellado y que la documentación soporte este completa.
- 50.Remite el oficio de remisión y la documentación soporte al Coordinador(a) de Carrera o Jefe de Departamento de la Unidad Académica que corresponda
- 51.Registra en el libro de control, la salida de la documentación, el cual contiene: nombre de la carrera, fecha y hora de recibido, nombre y firma de quien recibe.
- 52.Entrega al Encargado de la Correspondencia de la Secretaría, el oficio de remisión, para que lo traslade a cada Unidad Académica a la que se está solicitando dictámenes.

## **Encargado de la Correspondencia**

- 53.Recibe de la secretaria, el oficio de remisión de solicitud de dictamen
- 54.Traslada a la Unidad Académica respectiva, el oficio de Remisión de Solicitud de Dictamen
- 55.Entrega al Coordinador de Carrera seleccionado, el oficio y solicita firma en libro de control de salida de documentación.

## **Coordinador(a) de Carrera/ Jefe de Departamento**

56.Recibe el expediente que contiene solicitud de dictamen de equivalencias.

57.Verifica que el planteamiento de la Solicitud de Equivalencias este correcto

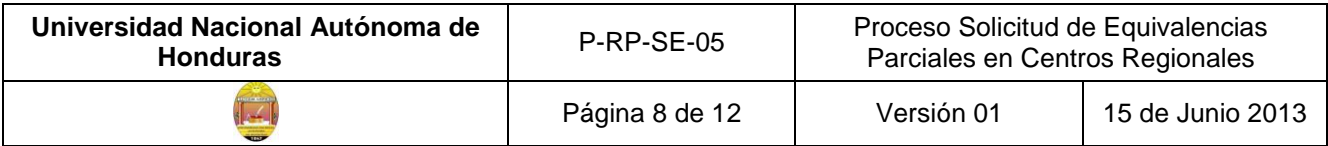

- 58.Verifica que todas las asignaturas solicitadas, se encuentren en el **h**istorial académico original / certificación de Estudios, emitido por la institución educativa de donde procede.
- 59.Verifica que los programas analíticos de las asignaturas por las que está solicitando equivalencia incluyan la descripción de todos los contenidos.
- 60.Revisa que las asignaturas por las que está solicitando equivalencia estén legalmente aprobadas, de acuerdo al índice establecido por la Institución de donde proceden.

#### **Si encuentra algún error o no conformidad.**

61.Devuelve a la Secretaría el expediente, con la justificación del caso, para que esta lo devuelva al estudiante y gestione las subsanaciones correspondientes, regresa al paso #40

#### **Si la documentación está completa, y no existe ningún error en el planteamiento**

62.Hace un análisis cuantitativo y cualitativo del contenido programático. Es decir, tomar en cuenta el número de unidades valorativas, pero valorar también la intensidad, duración, alcance y calidad del contenido programático.

# **Si el contenido programático del plan aprobado, tiene similar intensidad y profundidad en el desarrollo de los mismos (mayor o igual al 80% y las unidades valorativas tienen una diferencia no mayor a 1) con el plan de la carrera actual**

63.Emite dictamen, conforme a Formato de Dictamen de Equivalencias, F-GC-CC-09, aprobando las equivalencias.

#### **Caso contrario**

64.Deniega la misma y justifica el porque

#### **Una vez dictaminadas todas las equivalencias solicitadas a su Unidad**

- 65.Elabora oficio de remisión, dirigido al Secretario del Centro
- 66.Firma y sella oficio de remisión

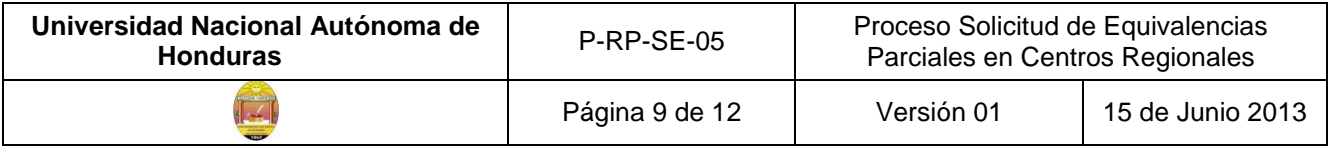

- 67.Adjunta toda la documentación soporte
- 68.Remite a la Secretaría del Centro, el oficio de remisión, con el dictamen y documentación soporte ( En un término no mayor a 10 días hábiles para respuesta, sobre todo aquellos casos especiales que debe consultar a Comisión de Análisis)

#### **Secretaría del Centro**

#### **Secretaria**

- 69.Recibe y revisa el oficio de remisión de dictamen de equivalencias de la unidad académica, adjunto a la documentación soporte.
- 70.Registra en el libro de control, el ingreso de la documentación
- 71.Revisa si las equivalencias solicitadas, se encuentran todas dictaminadas por las diferentes unidades.

#### **Si existe alguna equivalencia pendiente de dictaminar**

72.Repite desde el paso 43 hasta el paso 64, hasta que todas las equivalencias solicitadas por el Estudiante hayan sido dictaminadas.

#### **Una vez que todas las unidades académicas han remitido sus dictámenes individuales**

- 73.Elabora dictamen global, transcribiendo los dictámenes individuales emitidos por cada Coordinador(a) de Carrera/Jefe de Departamento, Jefes de Departamento y el oficio de remisión del mismo, dirigido a la Secretaria General de Ciudad Universitaria.
- 74.Remite al Secretario del Centro/Director(a), las diferentes resoluciones de dictámenes individuales emitidos por los Coordinador(as)es, Jefes de Departamento o Docentes que sirven la asignatura de las diferentes carreras, el Dictamen Global y el Oficio de Remisión dirigido a la titular de la Secretaría General, para su revisión, firma y sello.

#### **Secretario del Centro/Director(a)**

75.Recibe y revisa las resoluciones de dictámenes individuales, El Dictamen Global y el oficio de remisión dirigido a la Titular de la Secretaría General

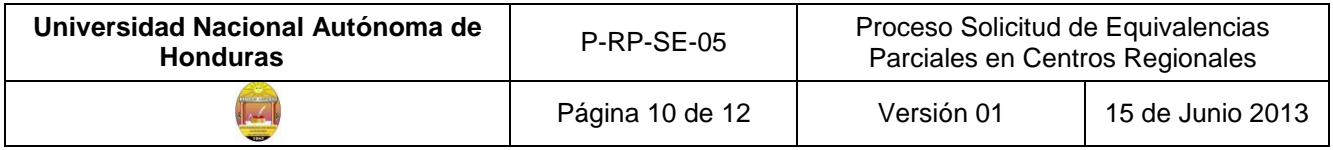

- 76.Firma y sella resoluciones de dictámenes individuales, dictamen global y el oficio de remisión.
- 77.Devuelve la documentación a la Secretaria

## **Secretaría del Centro**

### **Secretaria**

- 78.Saca una copia del expediente de Solicitud de Equivalencia y la documentación soporte.
- 79.Remite a la Encargada de Tramitación de Equivalencias, de la Secretaría General, el oficio de remisión de Solicitud de Equivalencias Parciales, con toda la documentación soporte y el dictamen global.
- 80.Registra en el libro de control, la salida de la documentación
- 81.Archiva copia del Expediente de Solicitud de Equivalencias Parciales, las resoluciones individuales originales y queda a la espera de la respuesta o envío de la Certificación de parte **de la Encargada de Tramitación de Equivalencias, de la Secretaría General.**

**Una vez que la Solicitud de Equivalencias Parciales, ha sido aprobada mediante acuerdo del Consejo Universitario y que la Secretaría General, ha emitido la Certificación de Equivalencias.**

## **Encargada de Tramitación de Equivalencias**

82.Remite a la Secretaría del Centro Universitario Regional/Secretaria, una Certificación original, para que se la entregue al Estudiante.(viene del proceso P-RP-SE-04, paso #129)

#### **Secretaría del Centro Universitario Regional**

#### **Secretaria**

- 83.Recibe de la Encargada de Tramitación de Equivalencias, de la Secretaría General, la Certificación Original .
- 84.Registra en libro de control, ingreso de correspondencia

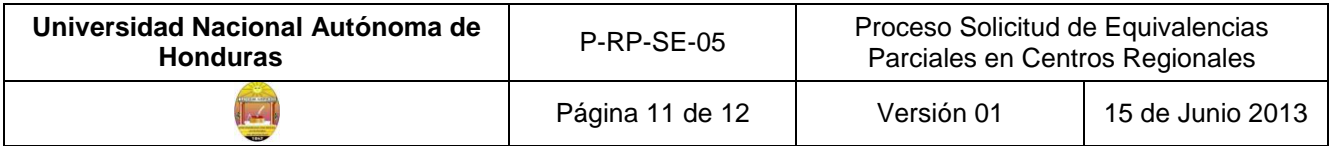

- 85.Saca una copia de la Certificación de Equivalencias y la remite a la Sección de Archivo del Centro Universitario Regional
- 86.Registra en el libro de control, la salida de la documentación
- 87.Archiva la Certificación de Estudios original temporalmente, mientras el Estudiante reclame la Certificación de Equivalencias.

### **Estudiante**

- 88.Se presenta a la Secretaría del Centro
- 89.Solicita a la Secretaria, la Certificación de Equivalencias Original

### **Secretaría del Centro**

### **Secretaria**

- 90.Entrega al Estudiante, la Certificación Original
- 91.Solicita al Estudiante, firme en el libro de control de Entrega de Certificaciones.

## **Estudiante**

- 92.Recibe de la Secretaria, la Certificación de Equivalencias original
- 93.Firma de recibido, en el libro de Entrega de Certificaciones de Equivalencias.

#### **Encargada de Archivo**

## **del Centro Regional**

- 94.Recibe la copia de la Certificación de Equivalencias
- 95.Verifica, si las asignaturas han sido ingresadas al Sistema, por la Auxiliar de Calificaciones de la DIPP en Ciudad Universitaria.

## **Si las asignaturas no están ingresadas**

96.Comunica a la Auxiliar de Calificaciones de DIPP, asignada para atender las consultas del Centro Regional, para que ingresen las asignaturas al sistema.(Esta en P-RP-SE-04, paso # 65)

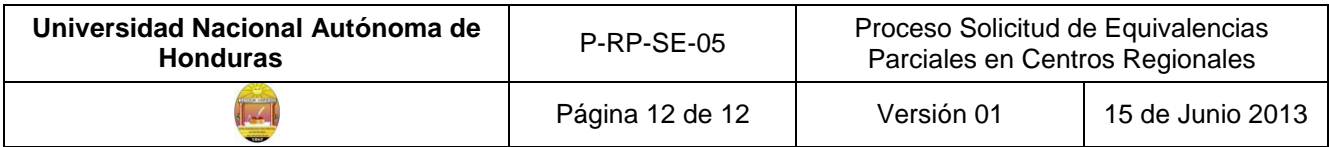

## **Si las asignaturas ya están incorporadas**

97.Archiva la copia de la Certificación, en copia del expediente del Estudiante, para su custodia

## **Finaliza el proceso**

**.**

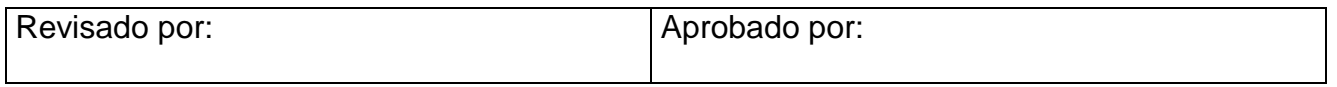